## Resultatrapportering mellan Canvas och Ladok

Daniel Stenvall daniel.stenvall@umu.se

### Nuvarande resultatrapportering

Rapporterar endast betyg genom att koppla en Canvas-uppgift med omdöme mot en Ladok-moduls betyg. Resultatet klarmarkeras i Ladok

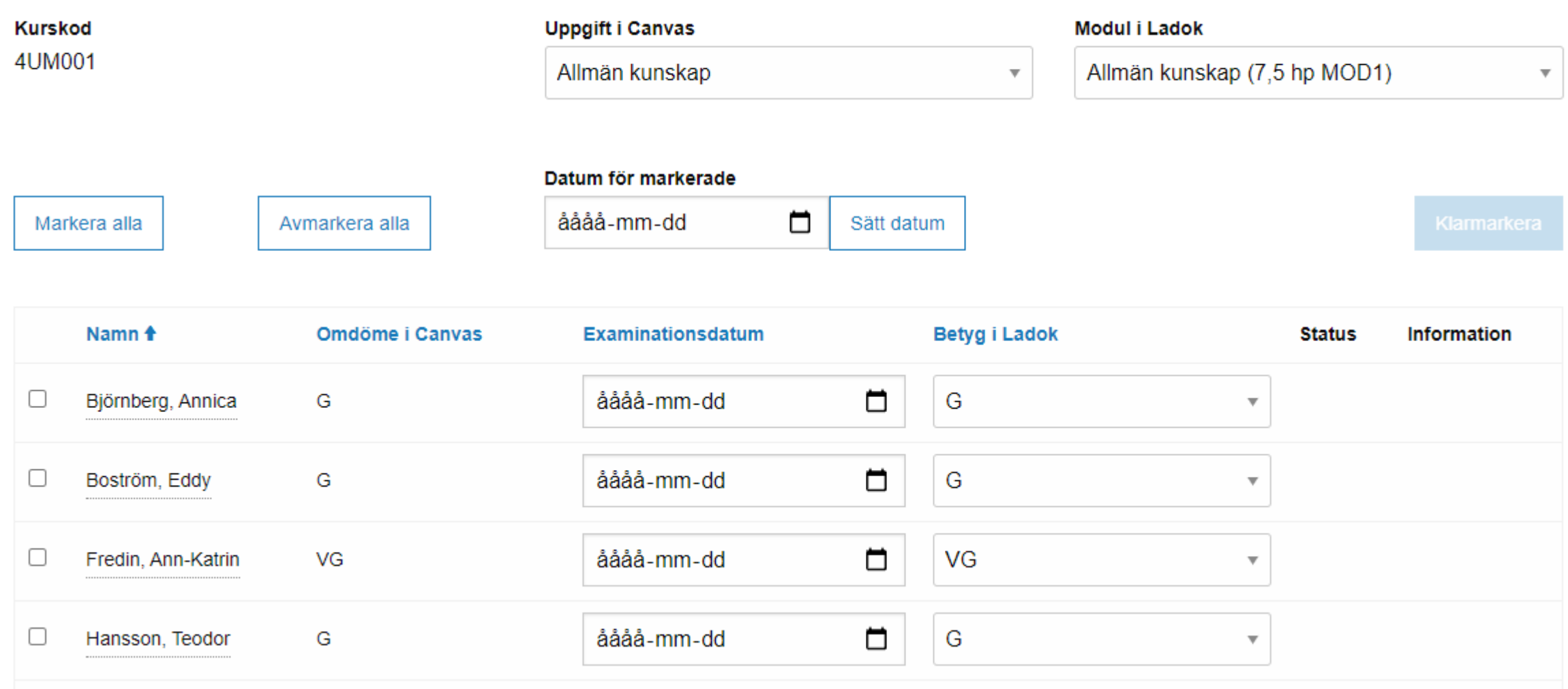

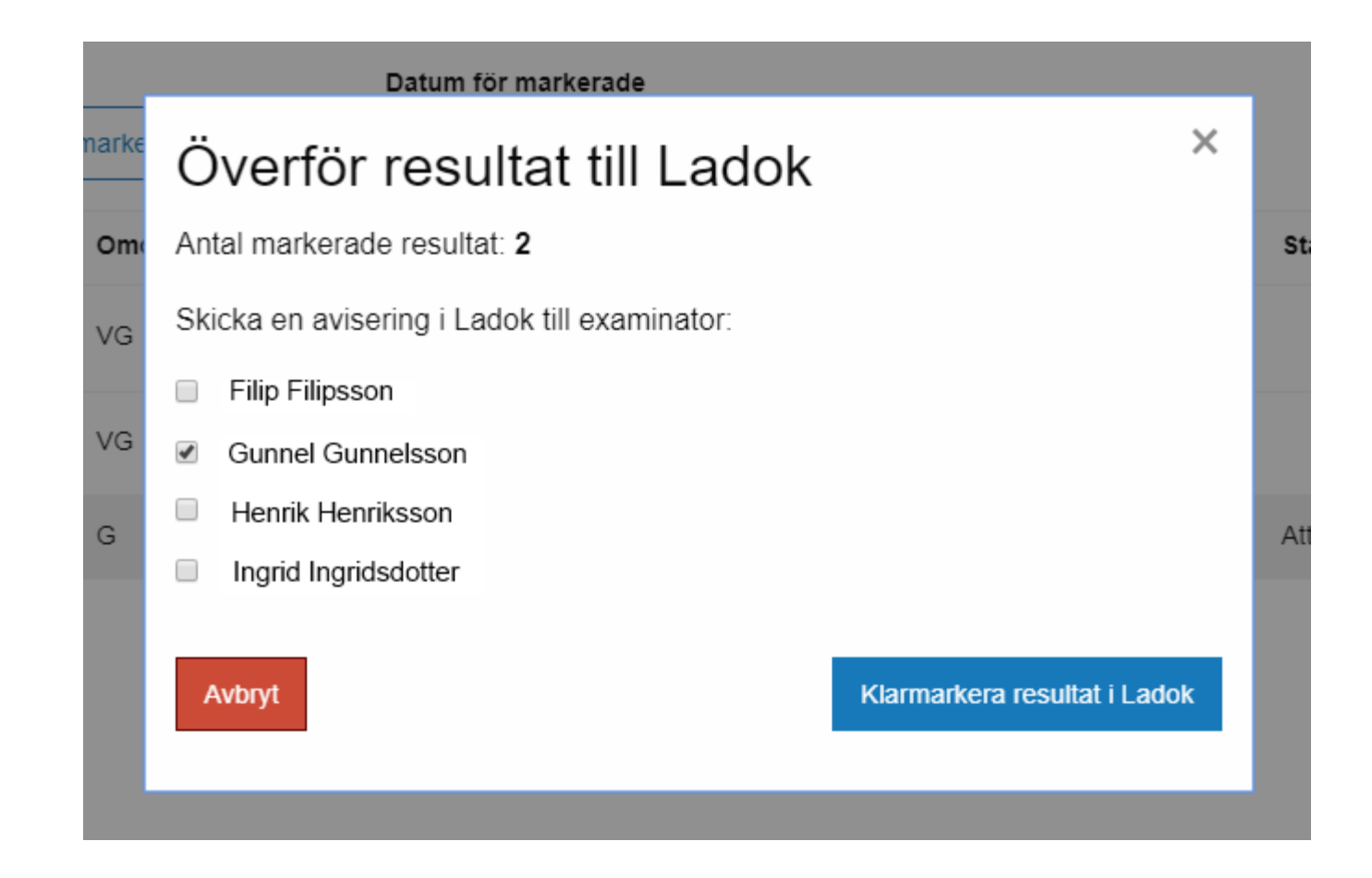

- Nuvarande resultatrapportering finns kvar
- En utökad resultatrapportering tillkommer ny applikation.

Möjlighet att växla mellan de två vyerna.

### Utökad resultatrapportering

Rapportera betyg och resultatnoteringar genom att koppla Canvas-uppgifter mot betyg och resultatnoteringar i den valda Ladok-modulen.

## Välj mellan att spara som utkast eller klarmarkera

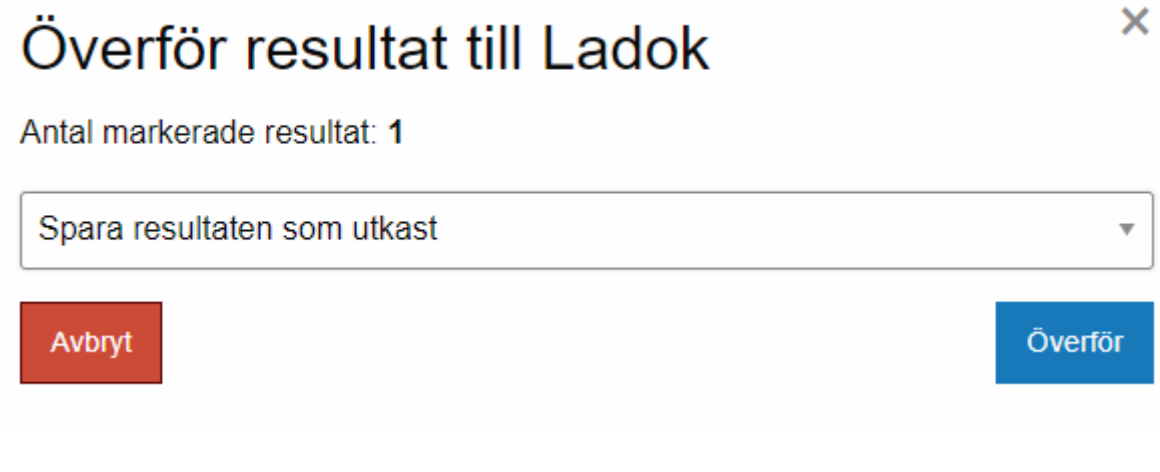

## Överför resultat till Ladok

Antal markerade resultat: 1

Klarmarkera resultaten

Skicka en avisering i Ladok till examinator:

 $\blacktriangledown$ **Daniel Stenvall** 

Erika Examinator

Avbryt

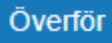

 $\boldsymbol{\mathsf{x}}$ 

 $\overline{\mathbf{v}}$ 

# Utökad resultatrapportering

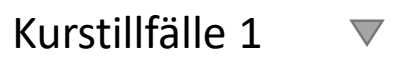

Välj kurstillfälle: Välj modul i Ladok: Underlag:

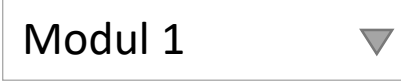

Lägg till…

## Lägg till underlag

I detta popup-fönster väljer man vilken information i Canvas man vill använda som underlag för rapporteringen till Ladok.

#### Uppgift i Canvas, underlag för betyg:

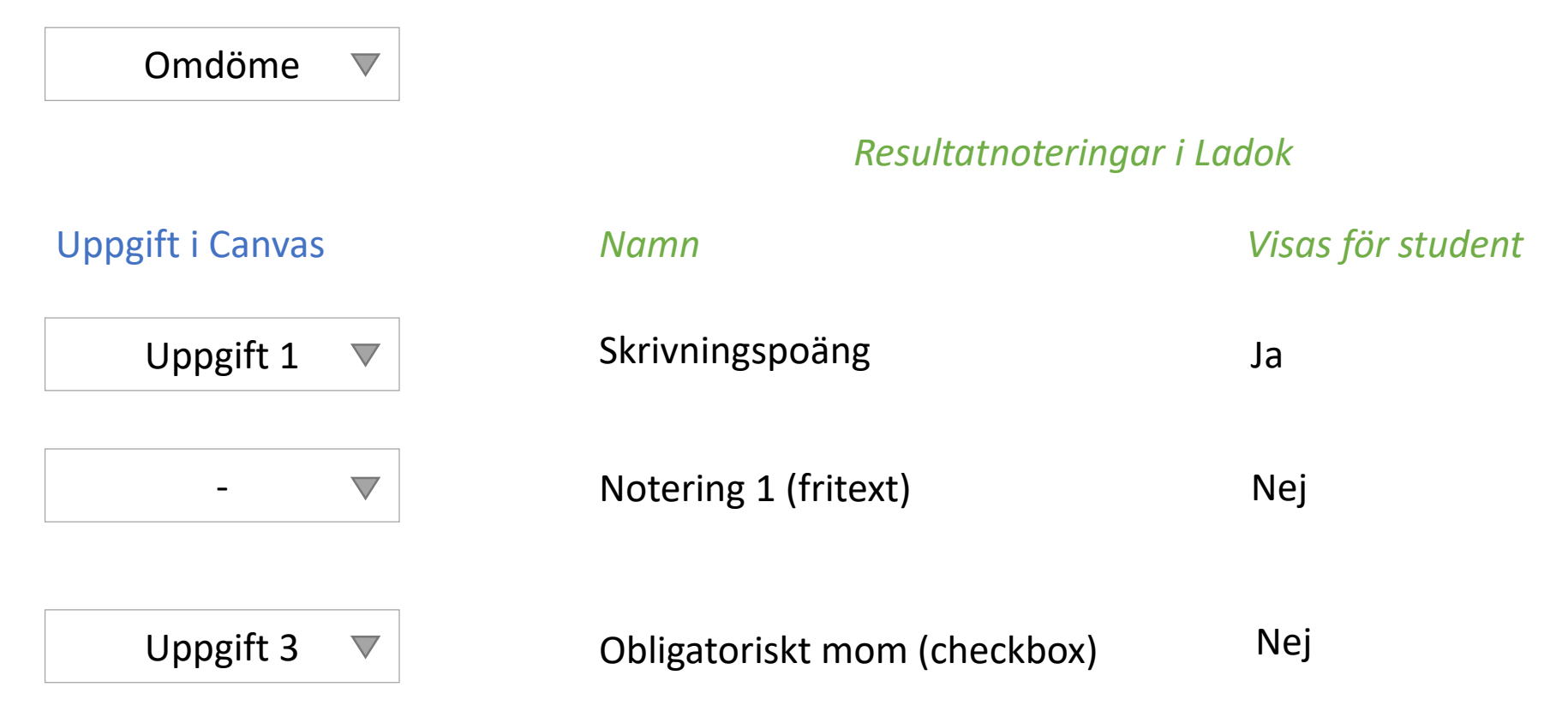

Lägg till

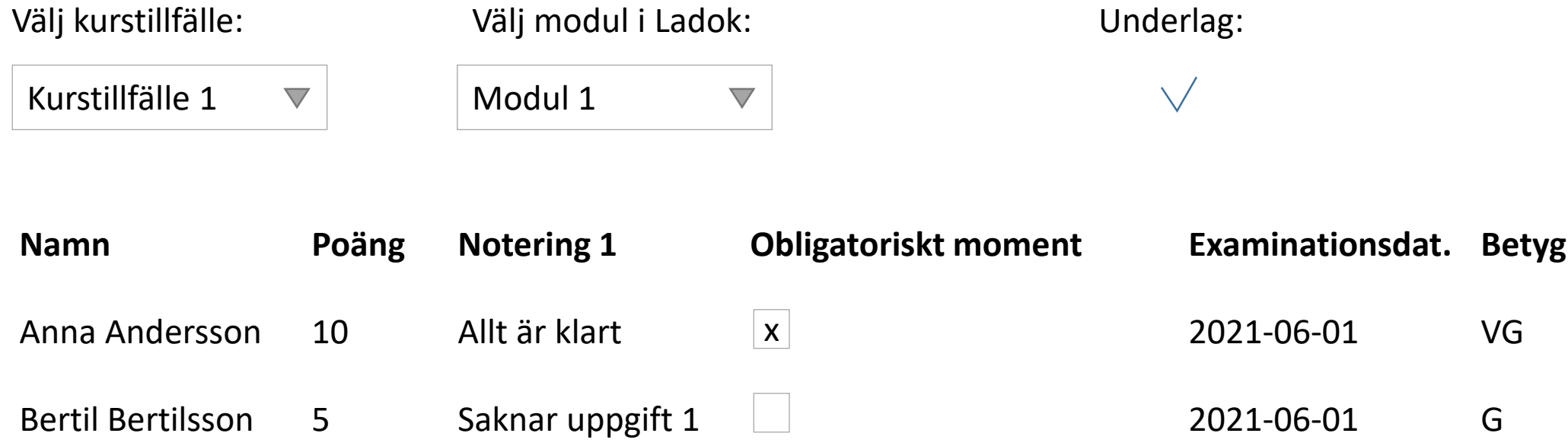

Precis som i nuvarande resultatrapportering ska alla uppgifter vara ändringsbara i denna vy.

En utmaning med underlaget är matchningen av datat från "något" i Canvas-uppgifterna till en viss resultatnotering.

Dessa resultatnoteringar finns:

- *Skrivningspoäng* Alla Canvas-uppgifter har poäng, så samtliga bör kunna kopplas mot denna resultatnotering.
- *Numerisk* Uppgiftens poäng även för denna?
- *Checkbox*

Canvas-uppgift med Display grade as "Complete/Incomplete"?

• *Datum*

Uppgiftens grade\_at/submitted\_at. Eller manuell inmatning.

• *Fritext*

Manuell inmatning eller koppla mot Canvas Gradebook "teacher notes"?